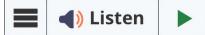

## Audio Support and Learning Tools for ALL Students

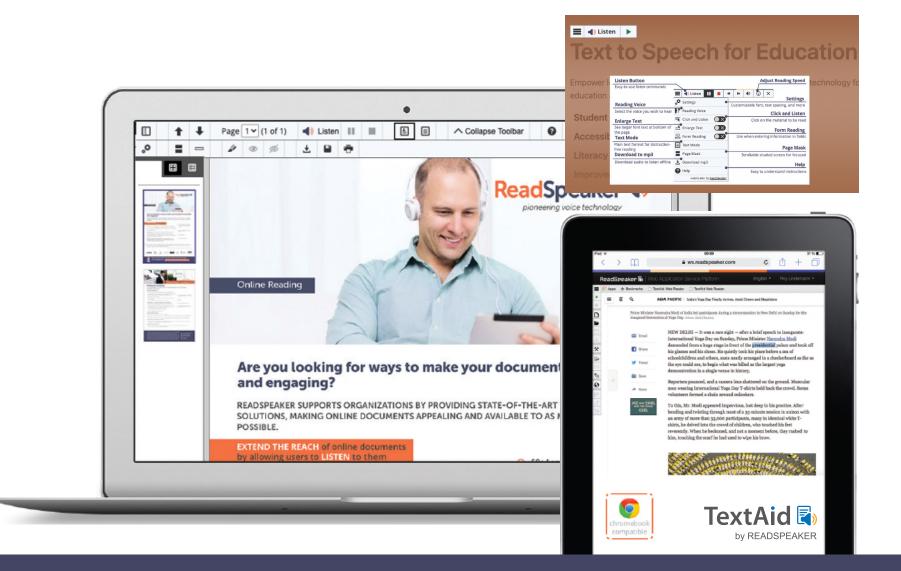

Listen to course work, documents, notes, assessments, essays, research, and more. Proof-listen to your work to catch typos, unintended words, etc.

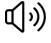

One-click web reading

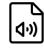

Download an audio file to listen to at any time

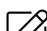

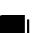

Select a word and find its

uploaded document

definition in the dictionary

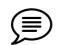

Translate text into any of the available languages

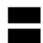

Reading ruler and screen masking help you focus on the text

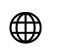

Google Chrome and Microsoft Edge extensions

## ReadSpeaker

pioneering voice technology

Don't miss out! Try it today! Visit: https://www.readspeaker.com